DOCUMENT RESUME

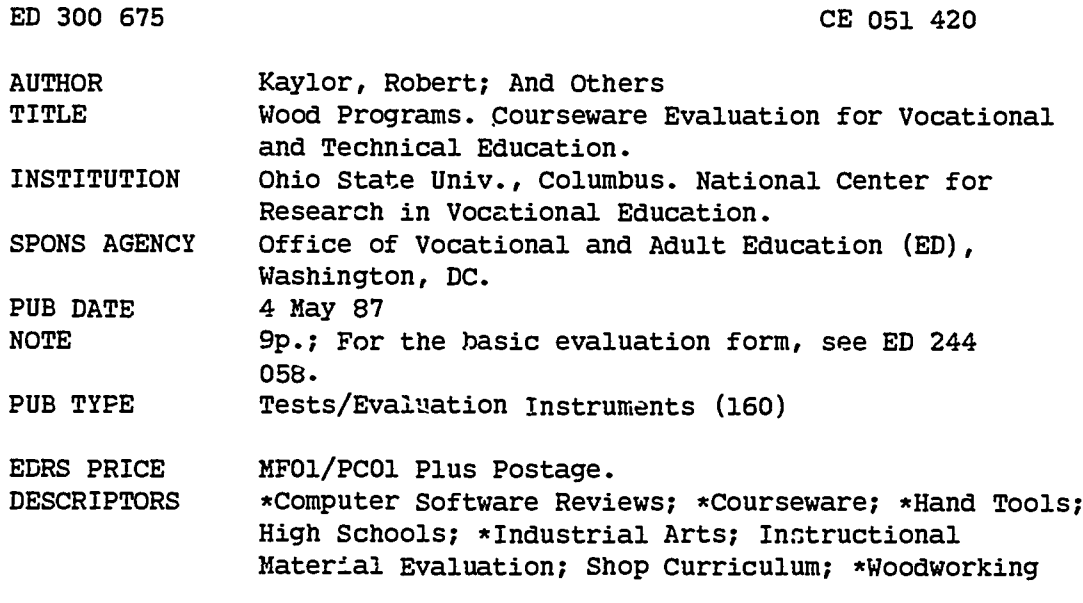

#### **ABSTRACT**

This courseware evaluation rates the Wood Programs software developed by the Iowa Department of Public Instruction. (These programs--not contained in this document--include understanding board feet, wood characteristics, wood safety drill, wood dimensions, wood mo. sture, operating the table saw, radial arm, measurement drill, fraction drill, and letters for high graphics.) Part A describes the program in terms of subject area and hardware requirements (Apple II) and indicates its suitability for use as drill and practice for grades 9-12. Availability information includes cost (\$1.00 plus disk) and contact address. Part B contains the evaluation criteria in eight categories; reviewer ratings appear as yes, somewhat, no, and not applicable, with explanatory comments. Part C summarizes the evaluation. These programs received a yes rating for subject matter, technical presentation, and student interaction; somewhat for program interaction; and no for student evaluation, documentation, and work behaviors. Reviewers noted that some of the 10 programs are good, but that some need documentation and some questions are poorly written. (SK)

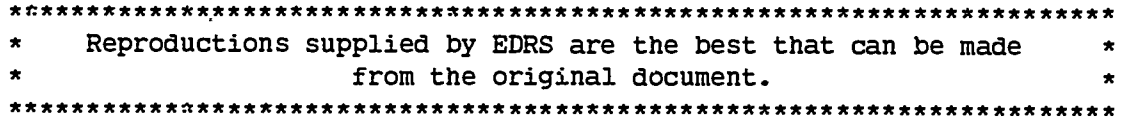

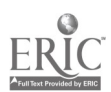

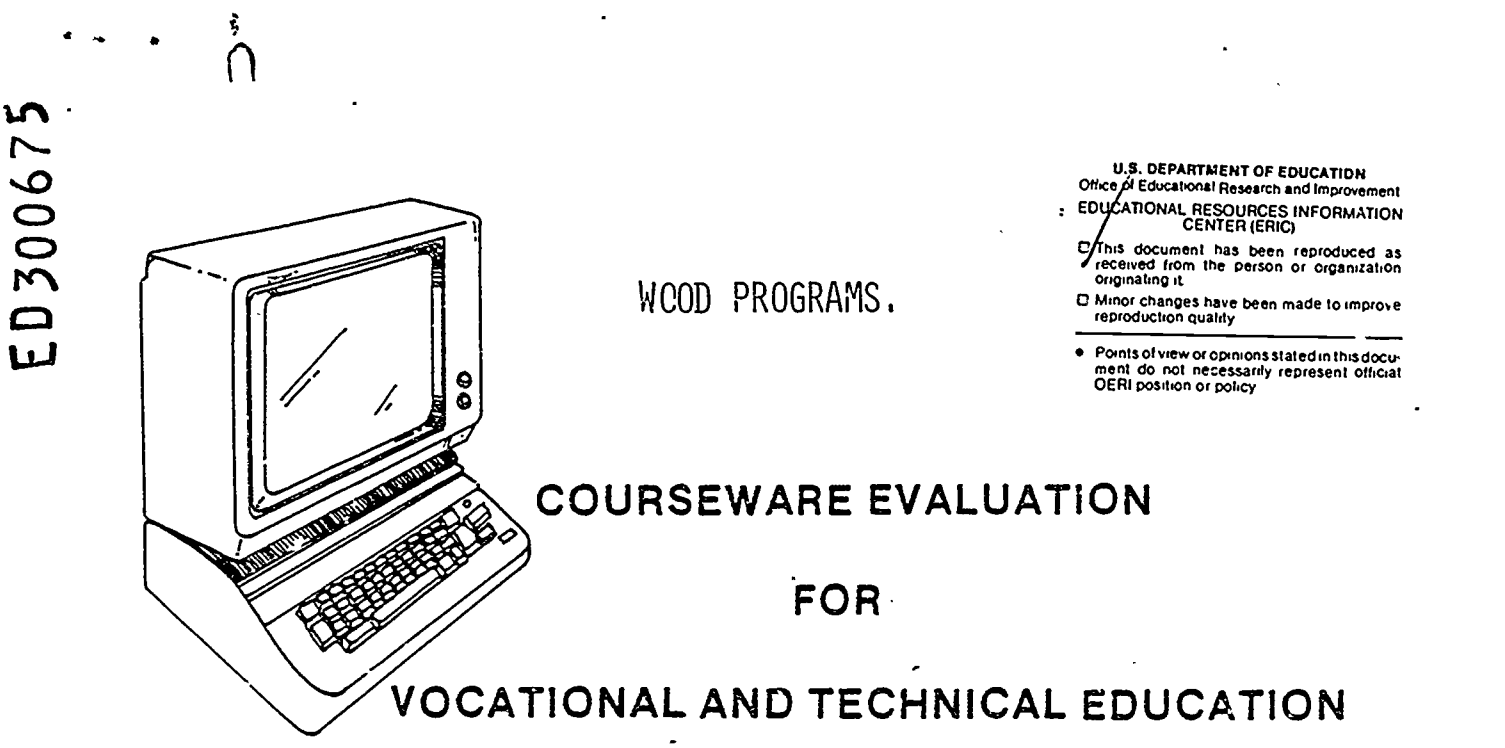

The evaluation of this courseware program was conducted by a team participating in the Courseware Evaluation Network. The Network, established in 1985, is coordinated by the National Center for Research in Vocational Education under the sponsorship of the U.S. Department of Education, Office of Vocational and Adult Education. The purpose of the Network is to identify and evaluate microcomputer courseware, and to disseminate courseware reviews for vocational and technical education.

Each Network team includes three members, at least one of which is, or recently has been, a vocational or technical teacher in the subject matter area of the courseware being evaluated. The evaluation represents a synthesis of the opinions of the team members. It is suggested that the evaluation be used as a first screening device for courseware and that the teacher also evaluate the courseware program on the basis of specific student needs.

The Courseware Evaluation: Form.and Guide used for all of the Network evaluations was developed by the National Center and is available through its cost-recovery system.

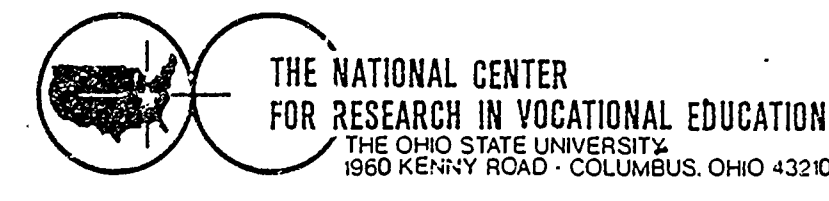

CEUT/120

# COURSEWARE EVALUATION FORM

NOTE: If you are using this form for the first time. read the instructions in the accompanying Microcomputer Courseware Evaluation Guide.

<u>Evaluator \_Robe</u> Position Doug Beard

Date\_  $5/4/87$ 

# Part A: Courseware Description

In the following sections. record descriptive information about the courseware that you are evaluating.

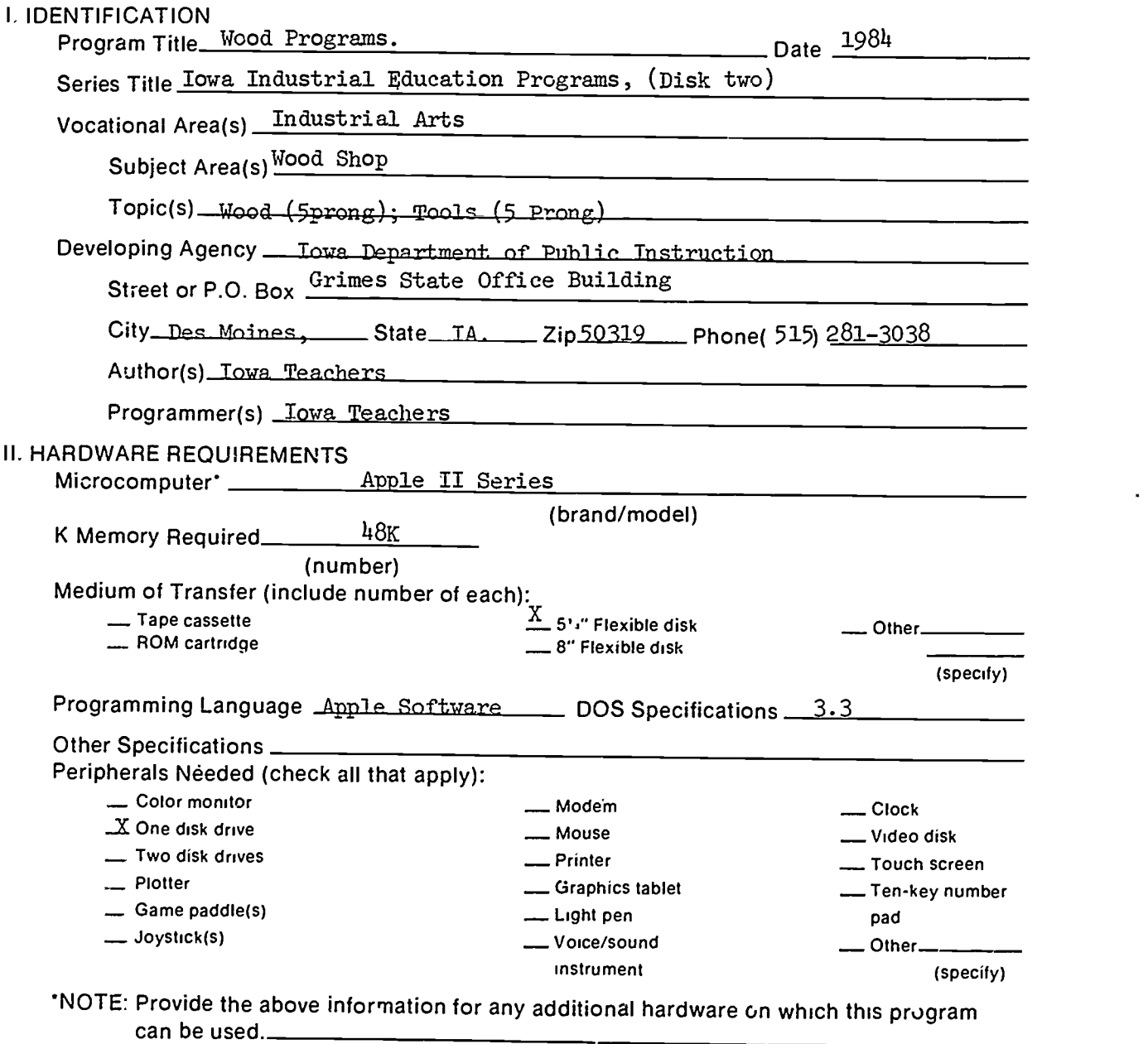

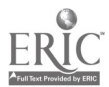

 $\overline{3}$ 

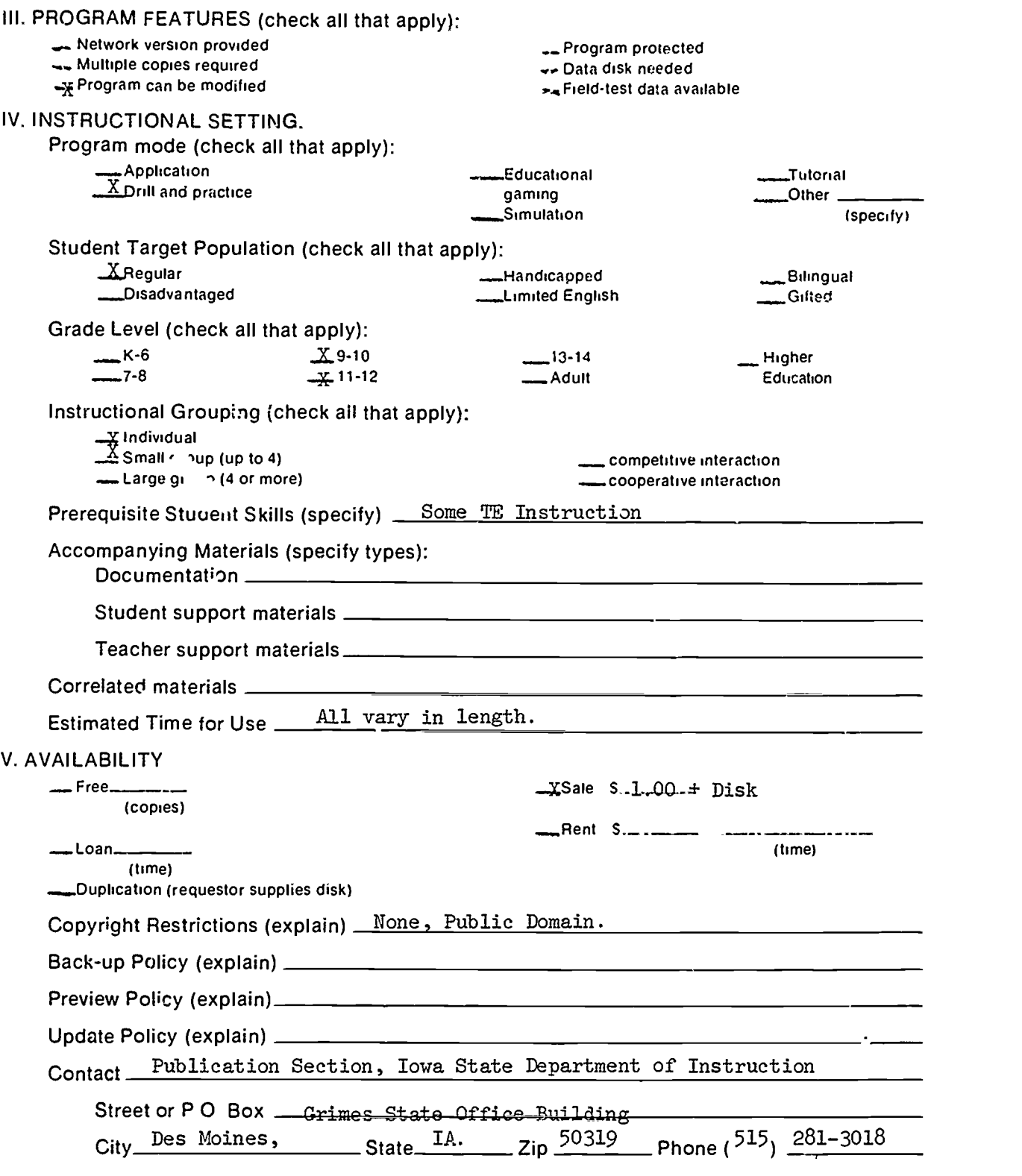

 $\ddot{\phantom{0}}$ 

 $\ddot{\phantom{0}}$ 

 $\ddot{\phantom{0}}$ 

 $\frac{1}{2}$ 

 $\ddot{\phantom{1}}$ 

ERIC

# Part B: Courseware Evaluation Criteria

Indicate the applicability of each section to the courseware being evaluated by checking either \_ A- (applicable) or ".\_\_\_\_ N/A" (not applicable). If a section is not applicable. proceed to the next section. If a section is applicable, check the column that indicates how well the courseware meets each criterion. Include any comments.

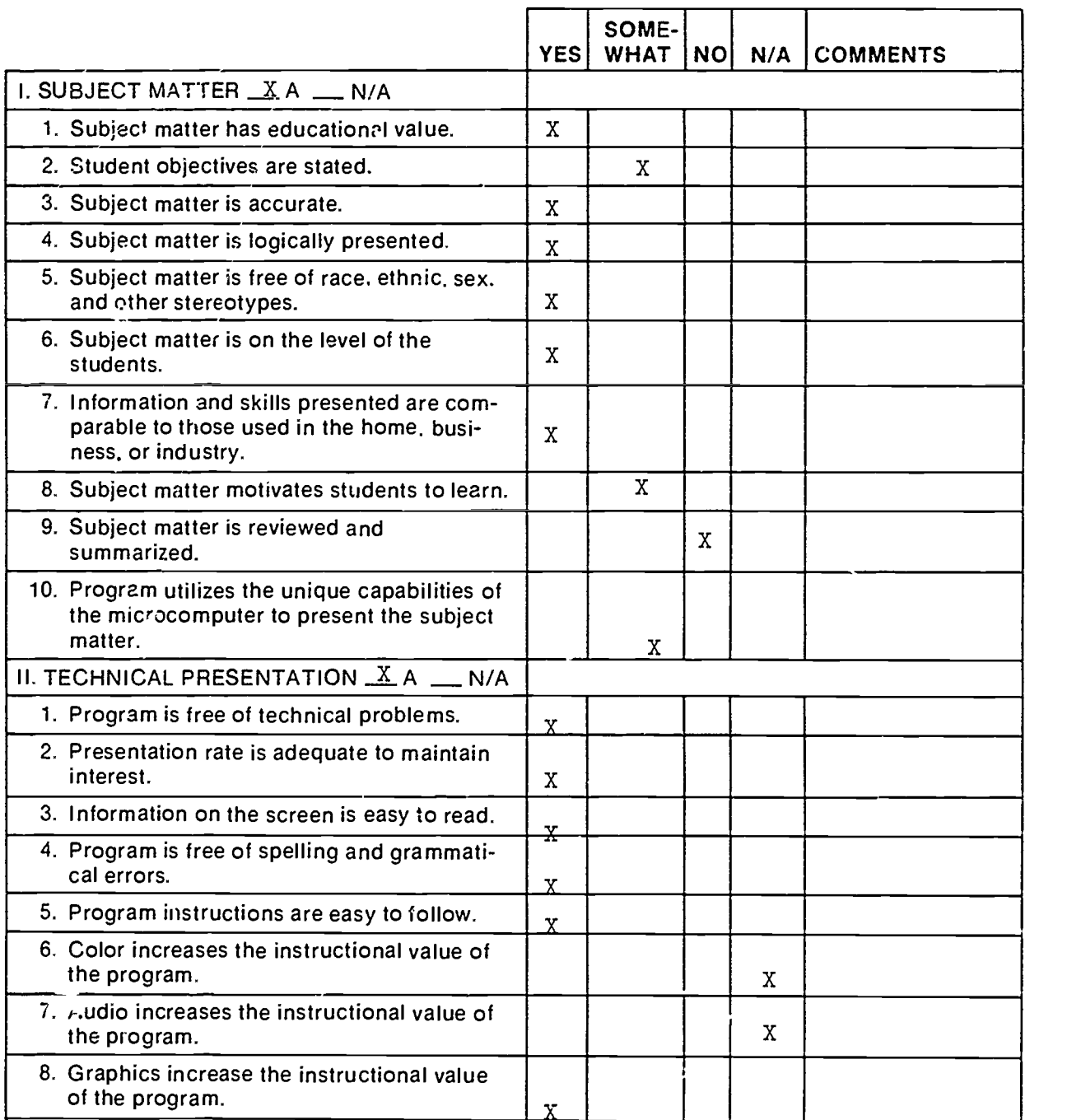

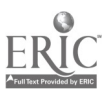

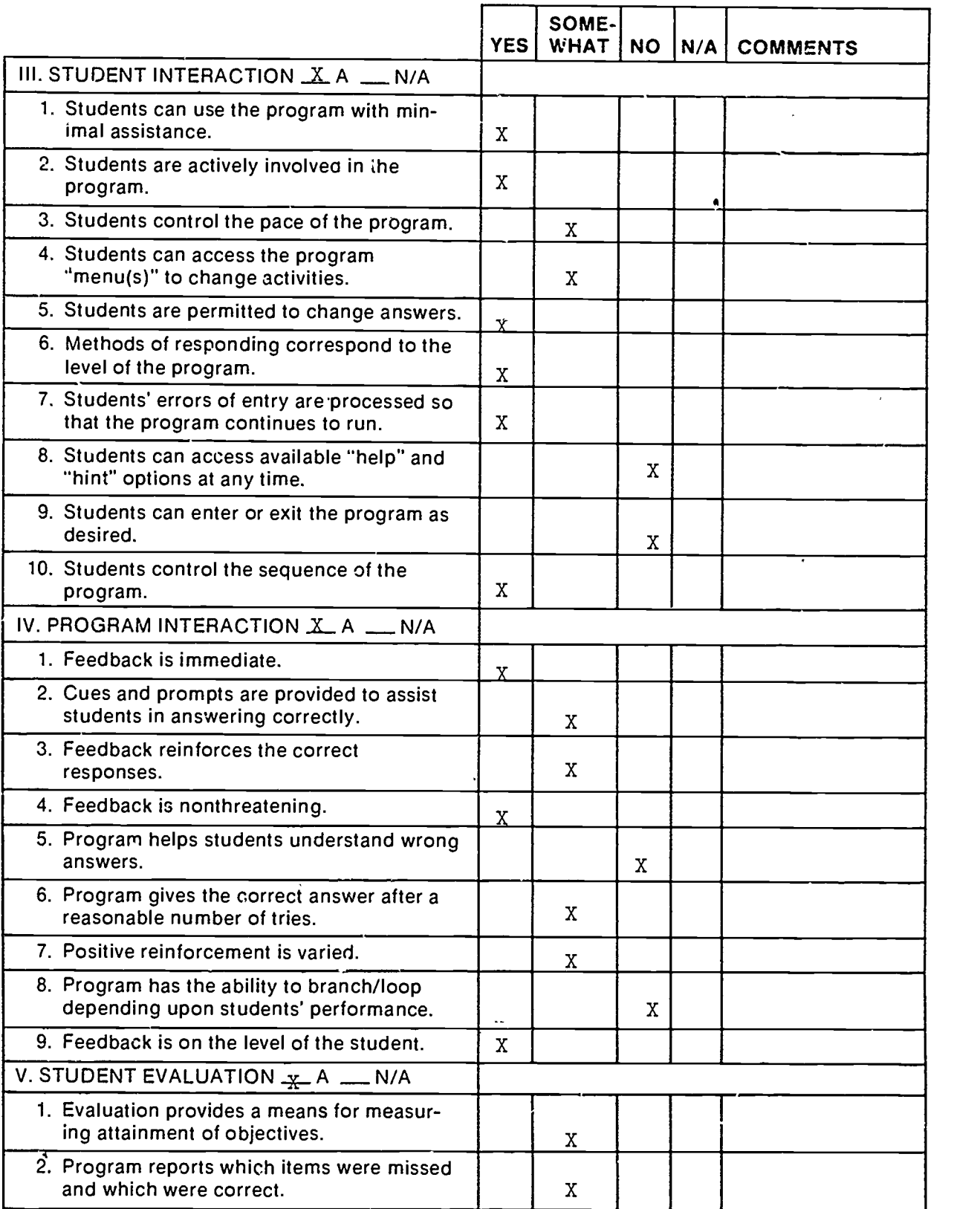

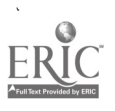

 $\ddot{\phantom{1}}$ 

l,

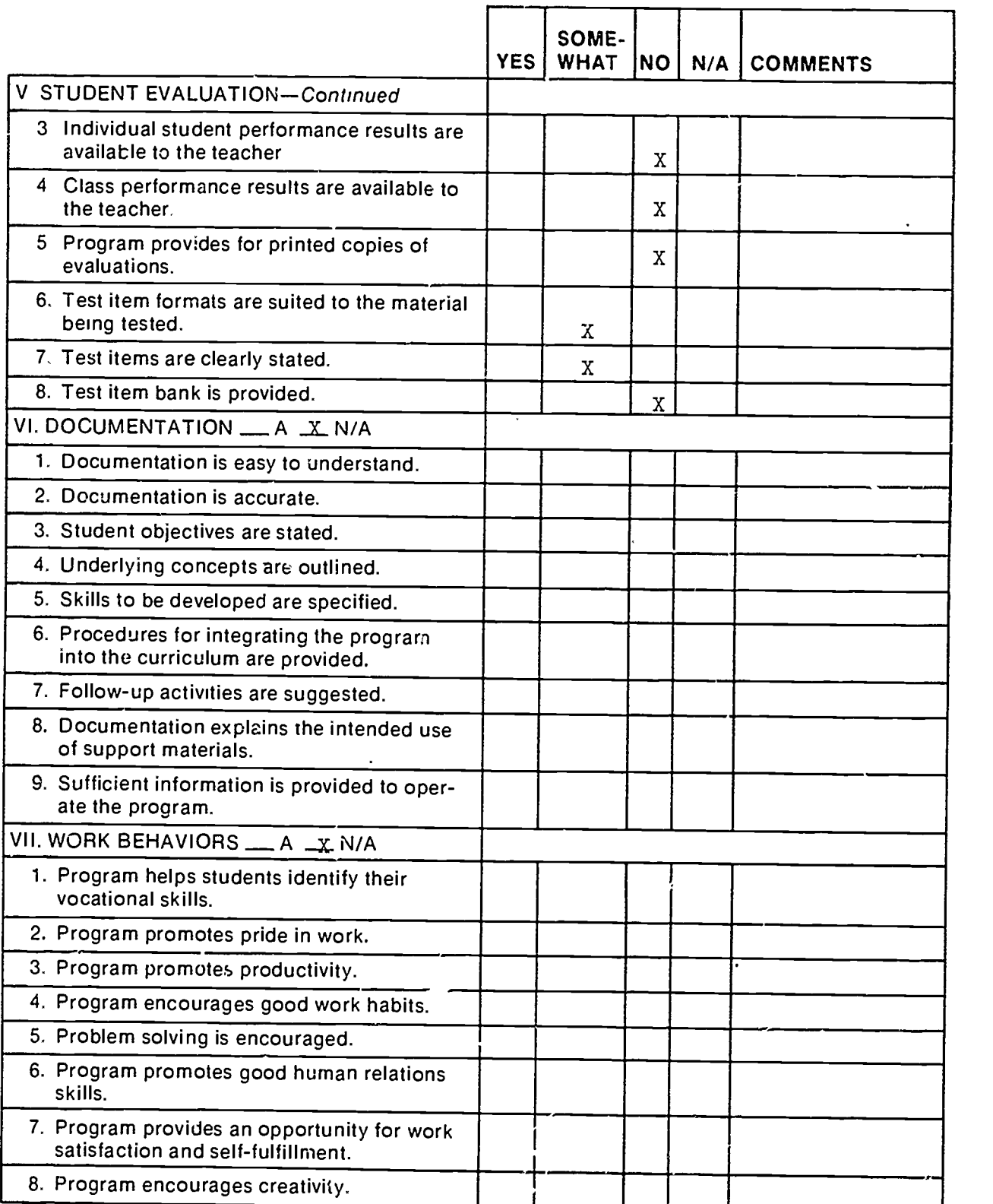

J.

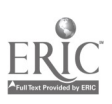

 $\ddot{\phantom{1}}$ 

 $\ddot{\phantom{0}}$ 

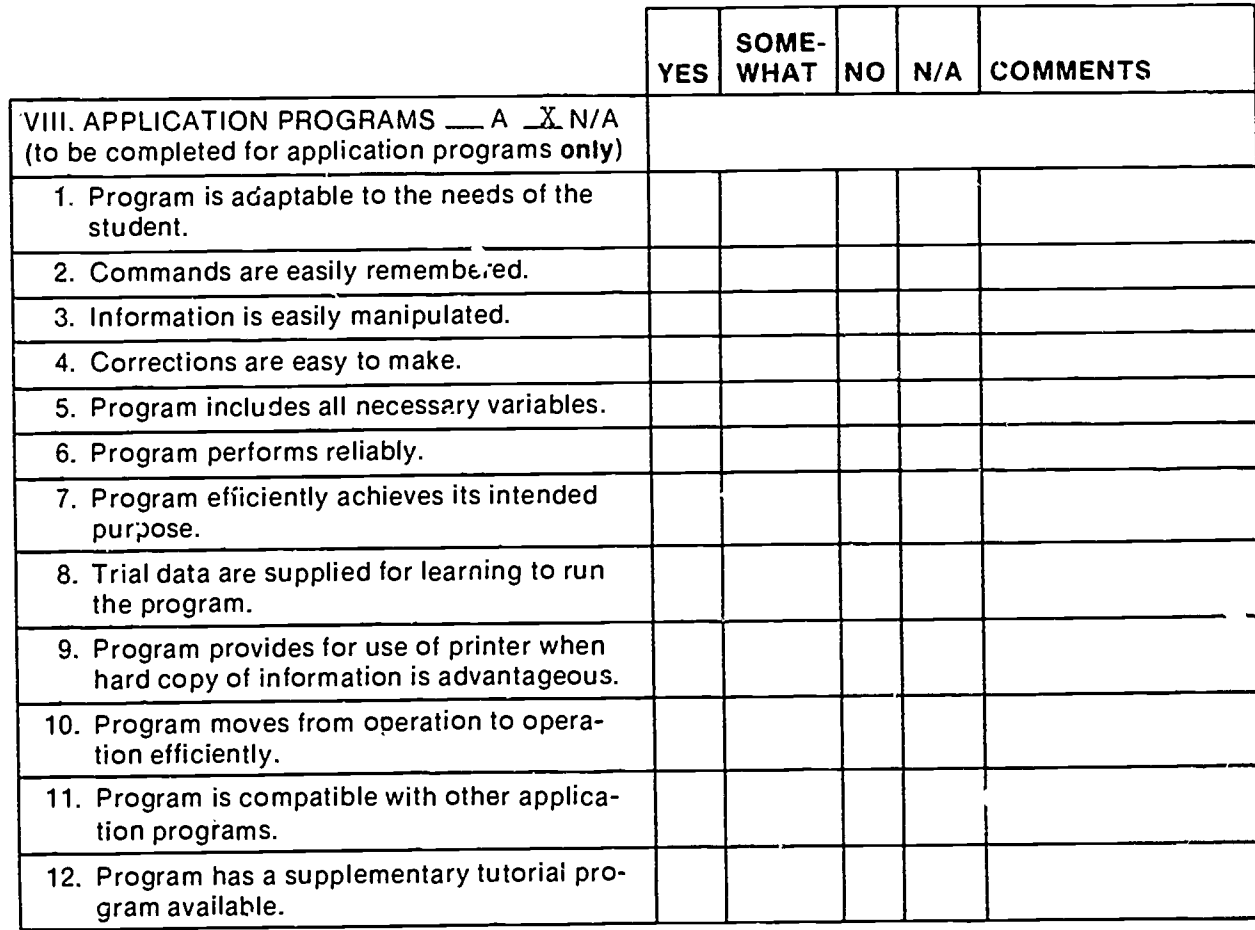

 $\overline{\phantom{a}}$ 

 $\ddot{\phantom{0}}$ 

ċ,

 $\cdot$  $\ddot{\bullet}$  $\ddot{\phantom{a}}$ 

 $\frac{1}{3}$ 

 $\ddot{\phantom{0}}$ 

ERIC

8

 $\mathcal G$ 

l,

## Part C: Courseware Evaluation Summary

# 1. SUMMARY COMMENTS

 $\ddot{\cdot}$ 

Identify strengths of the courseware: Some of the 10 programs good.

Identify weaknesses of the courseware' Some programs should have documentation. Some questions poorly written.

Describe uses of the courseware in an instructional setting: Review; Study Aid; Tutorial.

## 2. SUMMARY OF SECTION

Rate the quality of the courseware for each applicable section of this form by checking the appropriate column; if not applicable, check N/A.

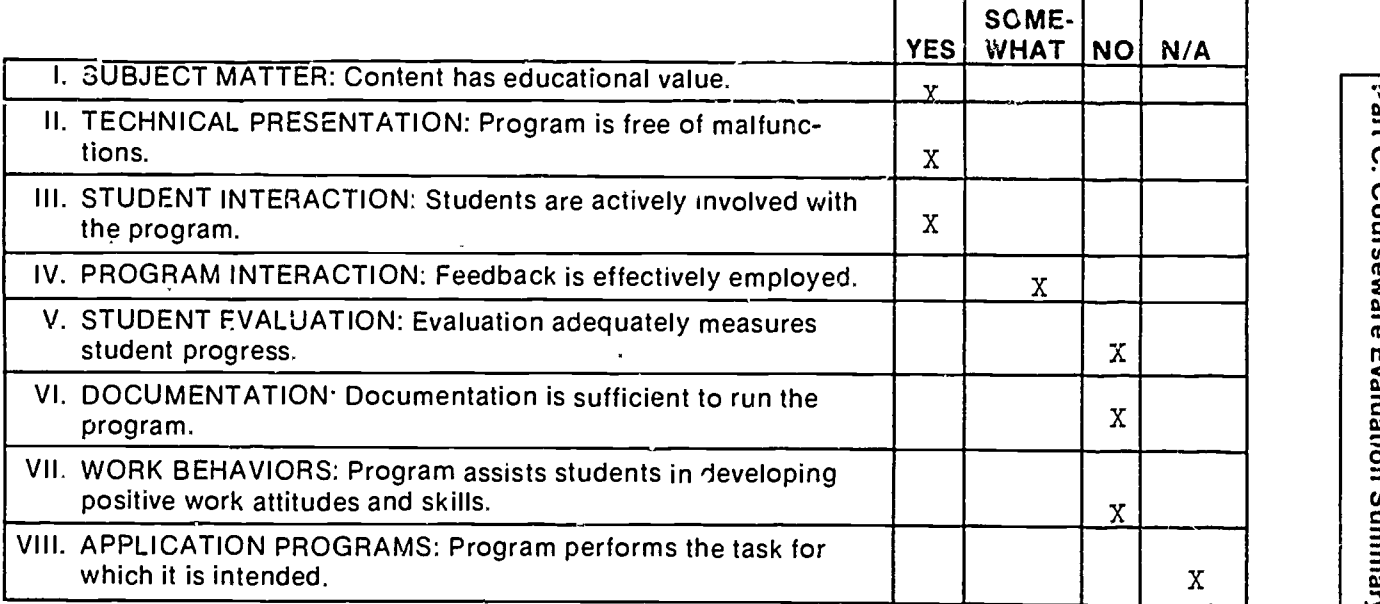

## 3. FINAL RECOMMENDATION

Check your recommendation for the courseware and explain your reasons below.

\_Highly recommend  $\mathbf{r}$  Recommend

**EXECOMMEND WITH RECOMMEND WITH PERSON** \_ Do not recommend

Part C: Courseware Evaluation Summary

Worth the  $$1.00 + Disk$ 

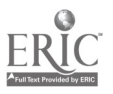